## Package 'mlsjunkgen'

May 2, 2021

Title Use the MLS Junk Generator Algorithm to Generate a Stream of Pseudo-Random Numbers

Version 0.1.2

Description Generate a stream of pseudo-random numbers generated using the MLS Junk Generator algorithm. Functions exist to generate single pseudo-random numbers as well as a vector, data frame, or matrix of pseudo-random numbers.

URL <https://stevemyles.site/mlsjunkgen/>,

<https://github.com/scumdogsteev/mlsjunkgen>

BugReports <https://github.com/scumdogsteev/mlsjunkgen/issues>

**Depends**  $R$  ( $>= 3.1.3$ )

License MIT + file LICENSE

**Suggests** knitr, rmarkdown, test that  $(>= 3.0.0)$ 

VignetteBuilder knitr

Config/testthat/edition 3

NeedsCompilation no

Author Steve Myles [aut, cre]

Maintainer Steve Myles <steve@mylesandmyles.info>

Repository CRAN

Date/Publication 2021-05-02 00:40:02 UTC

### R topics documented:

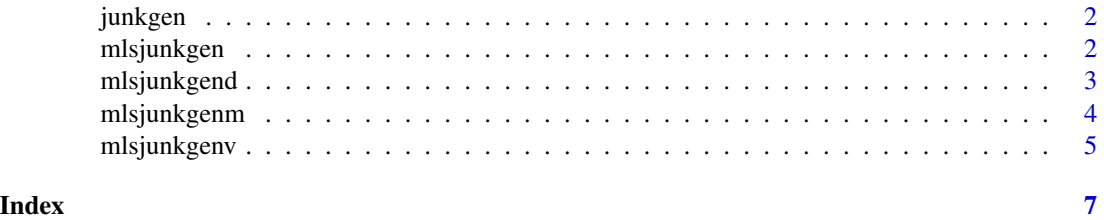

<span id="page-1-1"></span><span id="page-1-0"></span>

#### Description

Based on user input seeds, this function generates a pseudo-random number. This is called by the mlsjunkgen package's other functions to generate a pseudo-random number stream.

#### Usage

junkgen(w, x, y, z)

#### Arguments

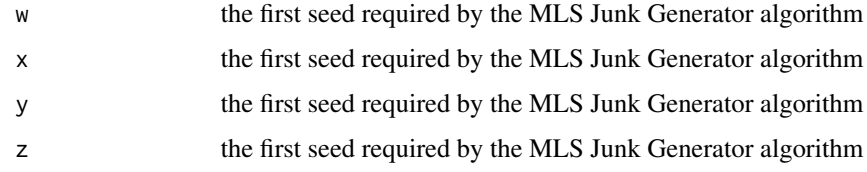

#### Value

A numeric vector containing a single pseudo-random number

#### Examples

# Generate a pseudo-random number with user-specified seeds  $w < -1$  $x \le -2$  $y \le -3$  $z \le -4$ junkgen(w = w, x = x, y = y, z = z) # returns "[1] 0.9551644"

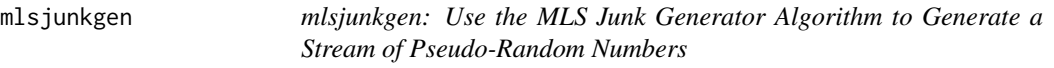

#### Description

mlsjunkgen: Use the MLS Junk Generator Algorithm to Generate a Stream of Pseudo-Random Numbers

#### <span id="page-2-0"></span>mlsjunkgend 3

#### mlsjunkgen functions

- [junkgen](#page-1-1): generate a single pseudo-random number; called by the other functions
- [mlsjunkgenv](#page-4-1): generate a vector stream of pseudo-random numbers
- [mlsjunkgend](#page-2-1): generate a data frame of pseudo-random numbers
- [mlsjunkgenm](#page-3-1): generate a matrix of pseudo-random numbers

<span id="page-2-1"></span>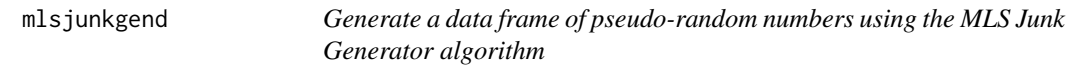

#### Description

Based on user input seeds, this function generates a data frame of n pseudo-random numbers and names the column containing these as "RN" for "random numbers." This is achieved by calling junkgen.

#### Usage

mlsjunkgend( $n = 1$ , w, x, y, z, round = 5)

#### Arguments

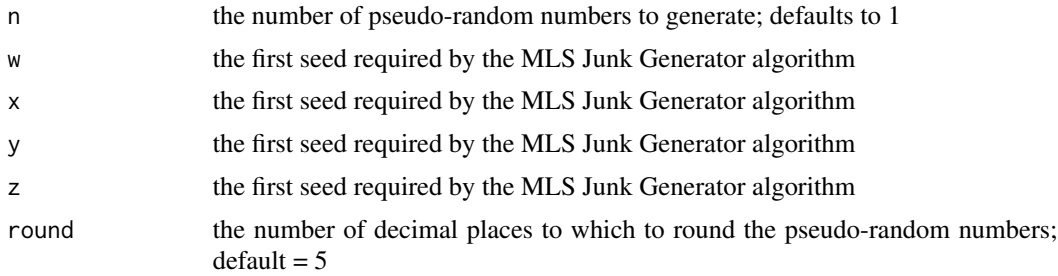

#### Value

A numeric vector containing a single pseudo-random number

#### Examples

# Generate a pseudo-random number data frame with 10 observations from user-specified seeds

 $w < -1$  $x \le -2$  $y \le -3$  $z \le -4$ 

mlsjunkgend(n = 10, w = w, x = x, y = y, z = z) # returns a data frame of 10 observations

```
# Specifying different values for n and round
mlsjunkgend(n = 5, w = w, x = x, y = y, z = z, round = 2)
# returns a data frame identical to the above example but with only 5 observations
# rounded to 2 decimal places
# using the default value of n (1) is identical to assigning the rounded result of
# junkgen to a data frame of 1 observation
round(junkgen(w = w, x = x, y = y, z = z), 5) # returns "[1] 0.95516"
mlsjunkgend(w = w, x = x, y = y, z = z)
# returns the following:
# RN
# 1 0.95516
```
<span id="page-3-1"></span>mlsjunkgenm *Generate a matrix of pseudo-random numbers using the MLS Junk Generator algorithm*

#### Description

Based on user input seeds, this function generates a vector of n pseudo-random numbers by calling mlsjunkgenv which in turn calls junkgen.

#### Usage

mlsjunkgenm(nrow = 1, ncol = 1, w, x, y, z, round = 5)

#### Arguments

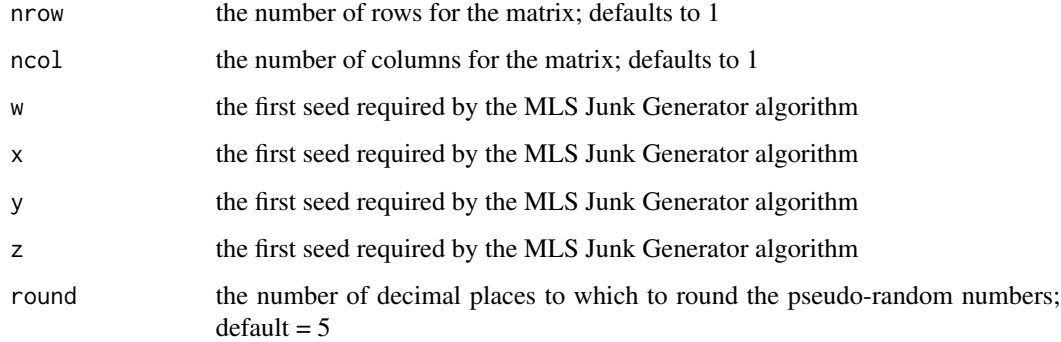

#### Value

A numeric vector containing a single pseudo-random number

<span id="page-3-0"></span>

#### <span id="page-4-0"></span>mlsjunkgenv 5

#### Examples

# Generate a 4x4 matrix of pseudo-random numbers with user-specified seeds

```
w < -1x \le -2y \le -3z \le -4mlsjunkgenm(nrow = 4, ncol = 4, w = w, x = x, y = y, z = z) # returns a 4x4 matrix
# the sixteen values in the above matrix are equivalent to the following call
# to mlsjunkgenv
mlsjunkgenv(n = 16, w = w, x = x, y = y, z = z)
# matrices need not be square
# this returns a 3x2 matrix of pseudo-random numbers with 2 decimal places
mlsjunkgenm(nrow = 3, ncol = 2, w = w, x = x, y = y, z = z, round = 2)
# using the default value of n (1) generates a 1x1 matrix the value of which
# is identical to running junkgen and rounding the result to 5 decimal places
round(junkgen(w = w, x = x, y = y, z = z), 5) # returns "[1] 0.95516"
mlsjunkgenv(w = w, x = x, y = y, z = z) # returns a 1x1 matrix with single element = "0.95516"
```
<span id="page-4-1"></span>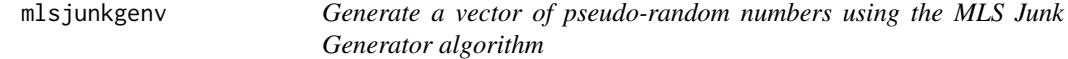

#### Description

Based on user input seeds, this function generates a vector of n pseudo-random numbers by calling junkgen.

#### Usage

mlsjunkgenv( $n = 1$ , w, x, y, z, round = 5)

#### Arguments

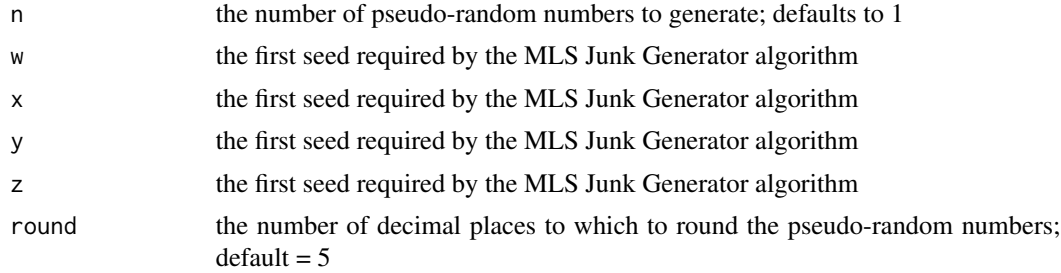

#### Value

A numeric vector containing a single pseudo-random number

#### Examples

# Generate a pseudo-random number stream of length 5 with user-specified seeds

 $w < -1$  $x \le -2$  $y \le -3$  $z \le -4$ 

# the following call returns "[1] 0.95516 0.66908 0.21235 0.34488 0.11995" mlsjunkgenv(n = 5, w = w, x = x, y = y, z = z)

# Specifying different values for n and round

mlsjunkgenv(n = 3, w = w, x = x, y = y, z = z, round = 2) # returns "[1] 0.96 0.67 0.21"

# using the default value of n (1) is identical to running junkgen and rounding # the result to 5 decimal places

round(junkgen(w = w, x = x, y = y, z = z),5) # returns "[1] 0.95516" mlsjunkgenv(w = w, x = x, y = y, z = z) # returns "[1] 0.95516"

# <span id="page-6-0"></span>Index

junkgen, [2,](#page-1-0) *[3](#page-2-0)*

mlsjunkgen, [2](#page-1-0) mlsjunkgen-package *(*mlsjunkgen*)*, [2](#page-1-0) mlsjunkgend, *[3](#page-2-0)*, [3](#page-2-0) mlsjunkgenm, *[3](#page-2-0)*, [4](#page-3-0) mlsjunkgenv, *[3](#page-2-0)*, [5](#page-4-0)